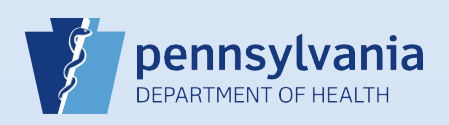

## **Adding Comments to a Death Certificate Order**

## **The following information should be entered in "Comments" when placing an online order:**

- **Names of Funeral Home Representatives**: If requesting "Pickup" at a public office, enter the names of all funeral home representatives that may pick up the certificates.
- **Mailing Address**: If you selected "MAIL" as your delivery method and the pre-populated facility address in the order is incomplete or incorrect, enter the complete facility mailing address and state that the certificates should be mailed to this address.
- **Veteran Information**: If you are requesting a Veteran Fee Waiver, enter the following: 1-Name of the Veteran, 2-Service Number, 3-Rank & Branch, 4-Relationship of the Veteran to the Decedent.
- **Contact Information for Appt. Scheduling**: If you selected "Pickup" as your delivery method, type your name, phone number and email address in the comments so that a Vital Records representative may contact you to schedule an appointment.

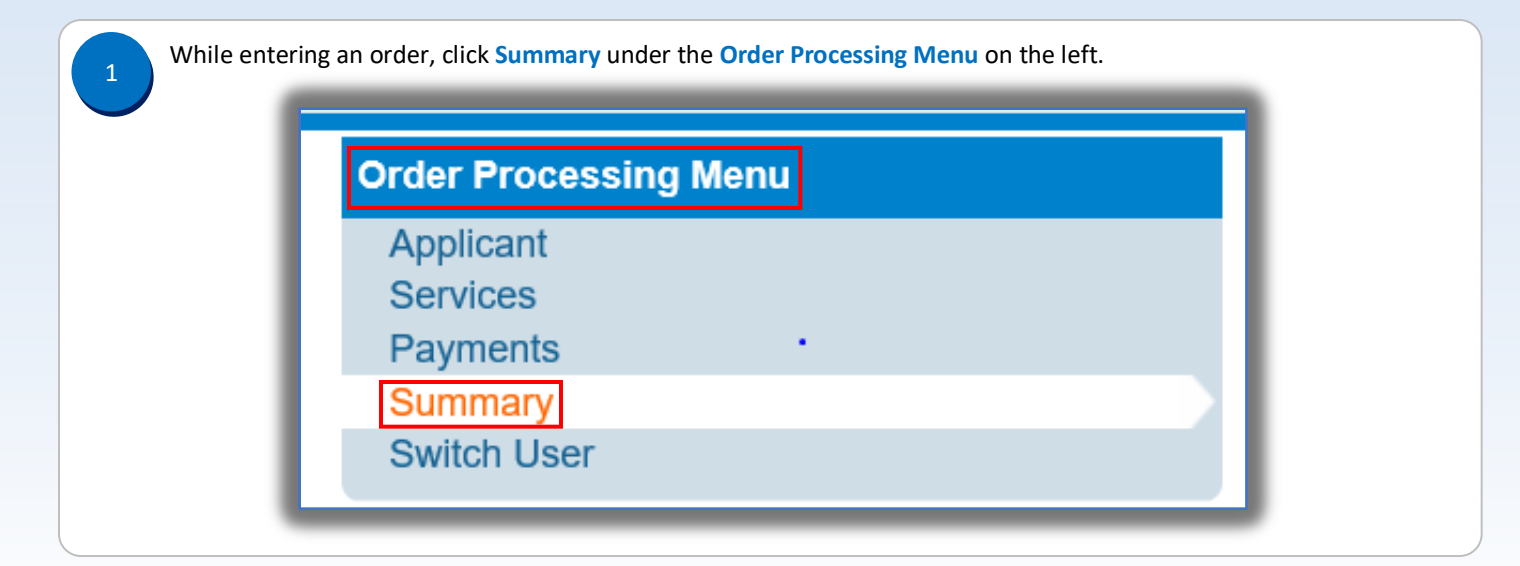

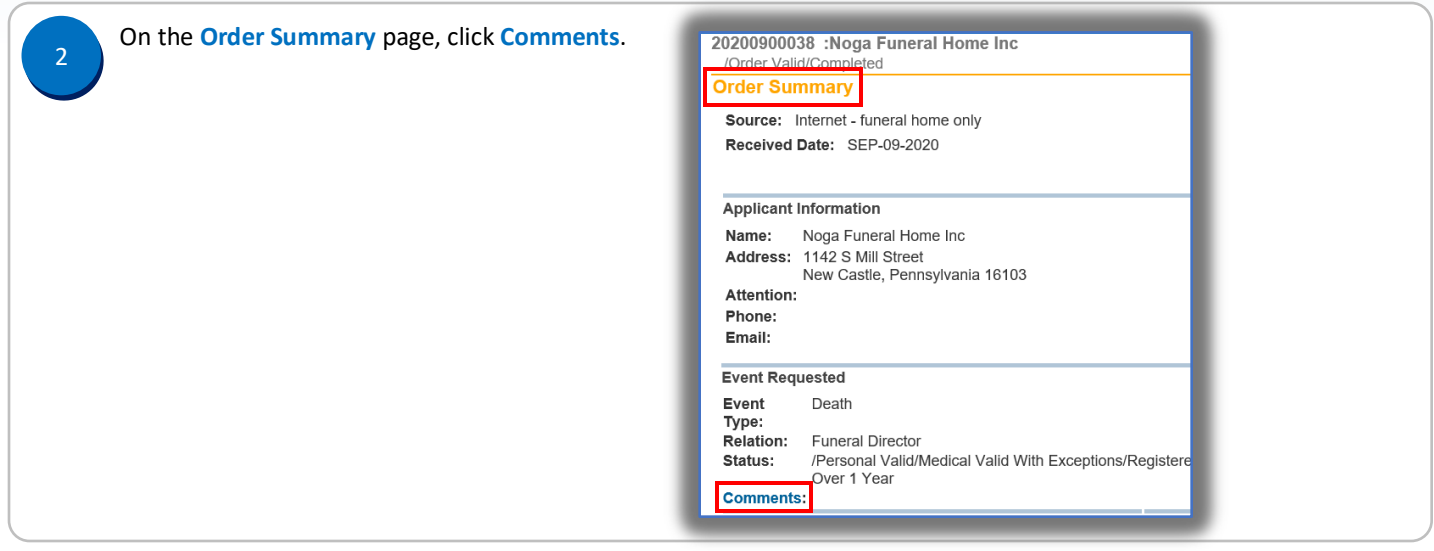

Commonwealth of PA-Department of Health Date: 12/22/2020 Bureau of Health Statistics and Registries

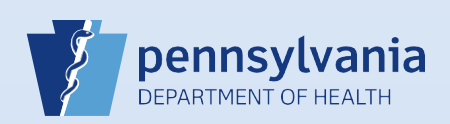

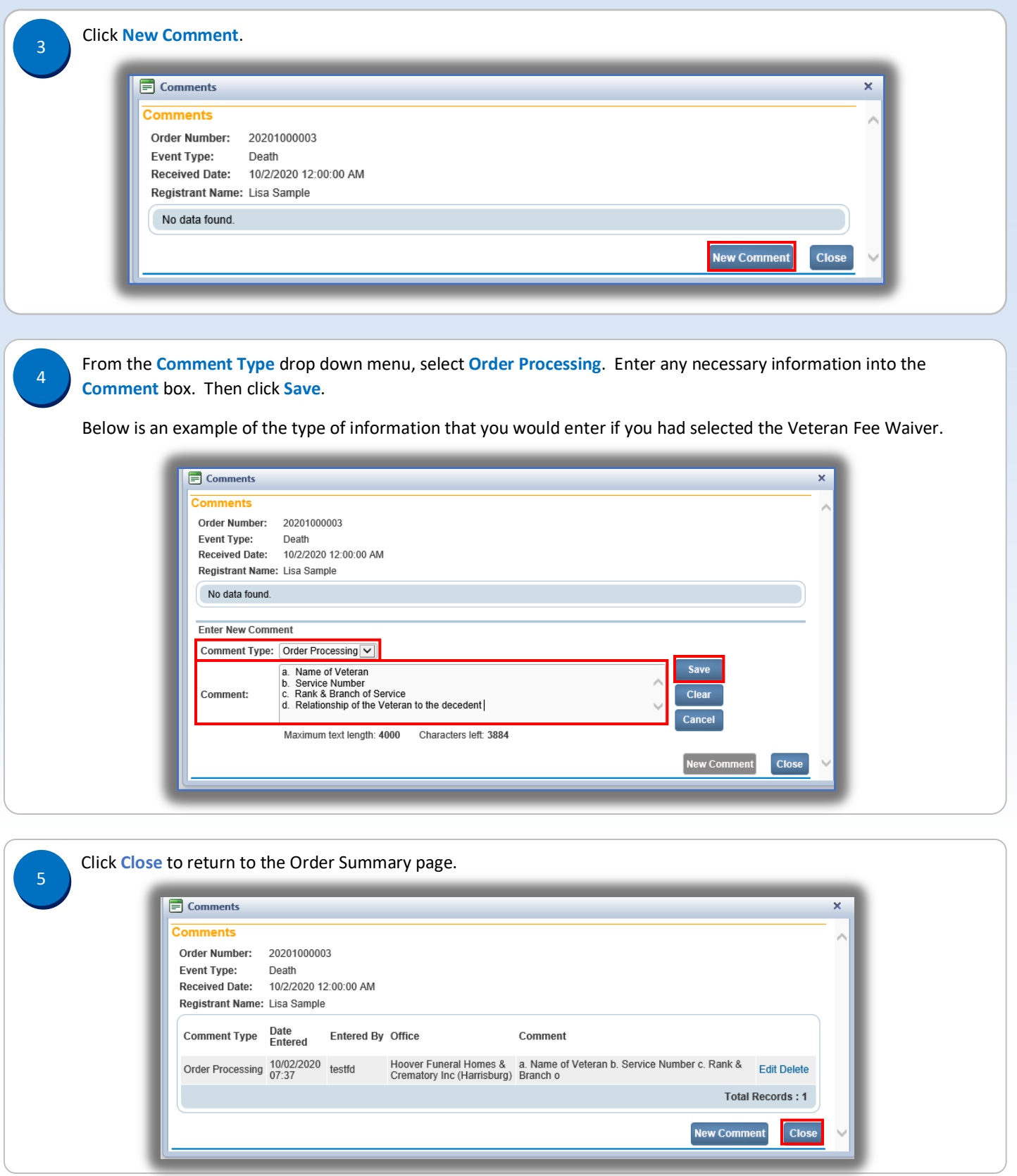

Commonwealth of PA-Department of Health Date: 12/22/2020 Bureau of Health Statistics and Registries Version 1.0